# **SECOND-ORDER CIRCUITS**

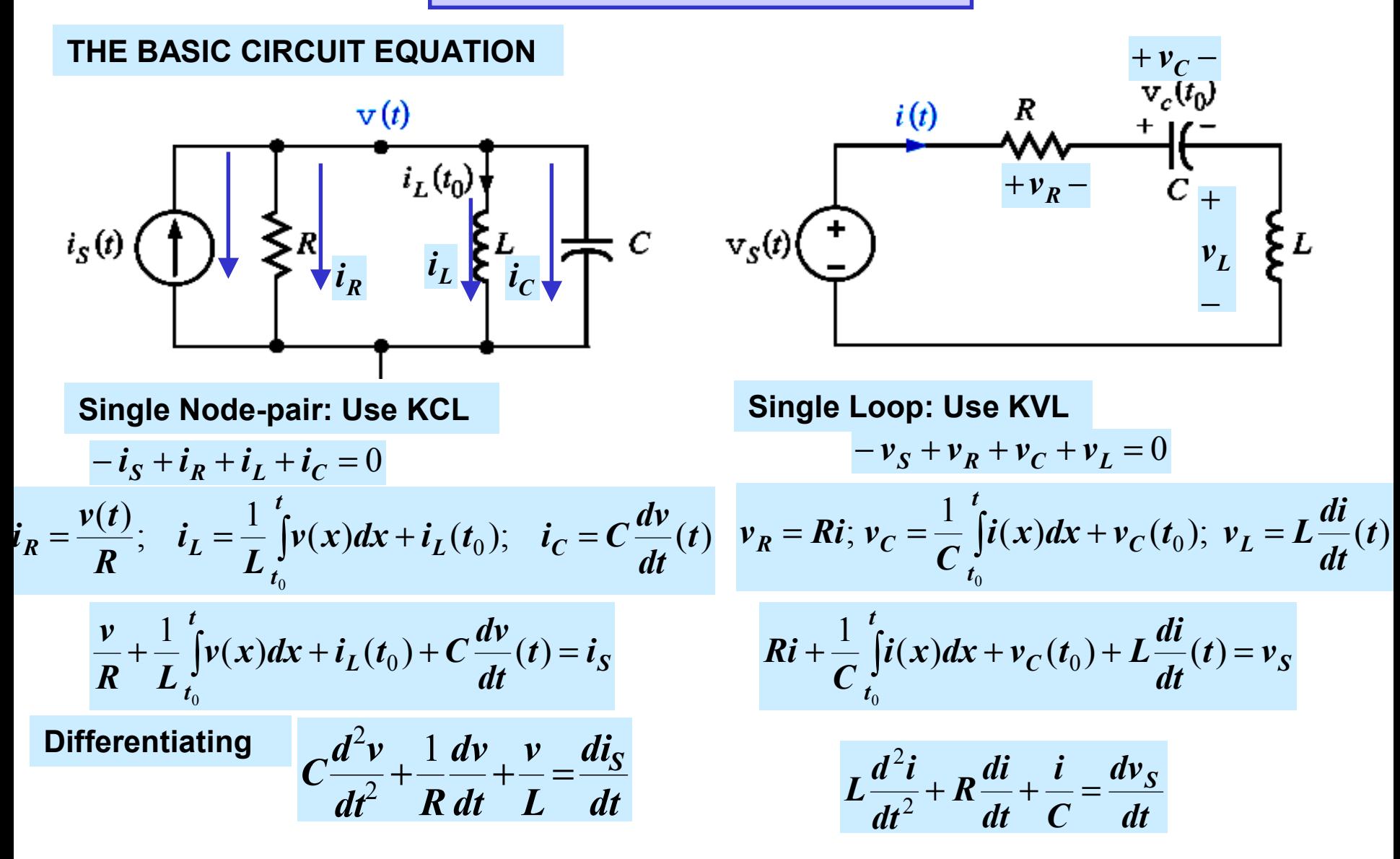

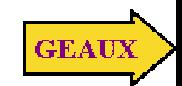

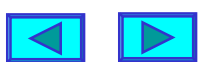

### **LEARNING BY DOING**

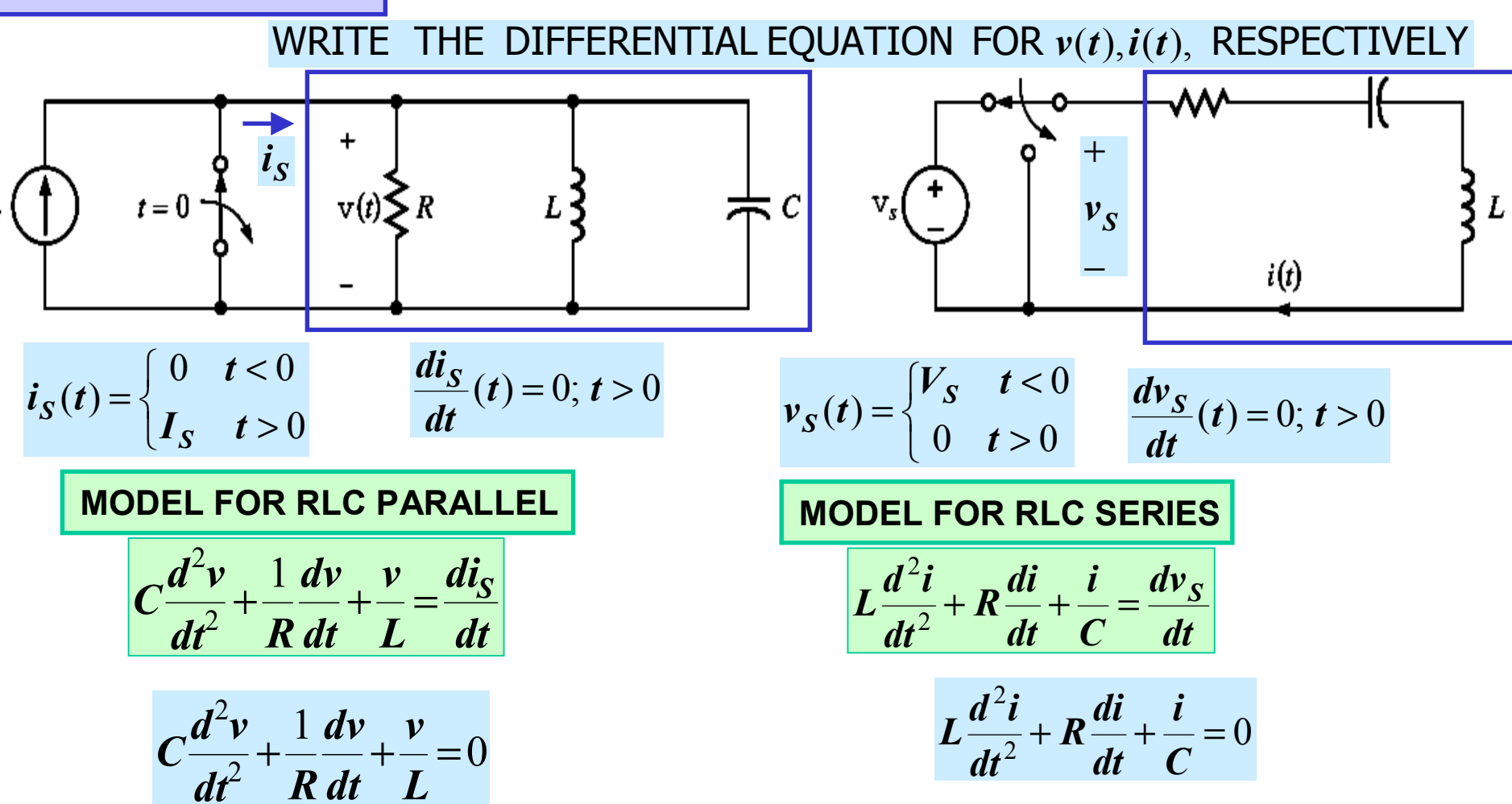

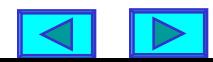

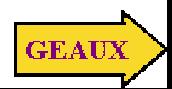

### **THE RESPONSE EQUATION**

# EQUATION WE STUDY THE SOLUTIONS FOR THE

 $\frac{d^{2}}{2}(t) + a_1 \frac{d^{2}}{dt}(t) + a_2 x(t) = f(t)$  $\frac{d^2x}{dt^2}(t) + a_1\frac{dx}{dt}(t) + a_2x(t) = f(t)$ complementary solution particular solution **KNOWN:**  $x(t) = x_p(t) + x_c(t)$  $x_c^{}$  $\bm{x_p}$  $\cdot$  2 *dx*  $d^2x$ **SATISIFES** THE COMPLEMENTARY SOLUTION

$$
\frac{d^2x_c}{dt^2}(t) + a_1\frac{dx_c}{dt}(t) + a_2x_c(t) = 0
$$

**IF THE FORCING FUNCTION IS A CONSTANT**

 $\hat{a}(t) = A \Longrightarrow x_{n} = \frac{A}{t}$  is a particular solution 2  $f(t) = A \Rightarrow x_p = \frac{A}{a_2}$ 

$$
\text{PROOF: } x_p = \frac{A}{a_2} \Longrightarrow \frac{dx_p}{dt} = \frac{d^2x_p}{dt^2} = 0 \Longrightarrow a_2x_p = A
$$

 $(t) = -x_c(t)$ FOR ANY FORCING FUNCTION  $f(t) = A$ 2 *x t a A*  $x(t) = -x_c$ 

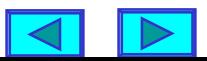

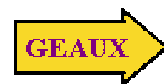

## **THE HOMOGENEOUS EQUATION**

$$
\frac{d^2x}{dt^2}(t) + a_1\frac{dx}{dt}(t) + a_2x(t) = 0
$$

NORMALIZED FORM

$$
\frac{d^2x}{dt^2}(t) + 2\varsigma\omega_n \frac{dx}{dt}(t) + \omega_n^2 x(t) = 0
$$

- (undamped) natural frequency  $\omega_{\bf n}$
- damping ratio  $\varsigma$

 $s^2 + 2\varsigma\omega_n s + \omega_n^2 = 0$ CHARACTERISTIC EQUATION

$$
a_2 = \omega_n^2 \Rightarrow \omega_n = \sqrt{a_2}
$$

$$
a_1 = 2\varsigma\omega_n \Rightarrow \varsigma = \frac{a_1}{2\sqrt{a_2}}
$$

# **LEARNING BY DOING**

NATURAL FREQUENCY EQUATION, DAMPING RATIO AND DETERMINE THE CHARACTERISTIC

$$
4\frac{d^2x}{dt^2}(t) + 8\frac{dx}{dt}(t) + 16x(t) = 0
$$

**COEFFICIENT OF SECOND DERIVATIVE MUST BE ONE**

$$
\frac{d^2x}{dt^2}(t) + 2\frac{dx}{dt}(t) + 4x(t) = 0
$$
  
CHARACTERISTIC EQUATION  

$$
s^2 + 2s + 4 = 0
$$

**DAMPING RATIO, NATURAL FREQUENCY**

$$
\frac{d^2x}{dt^2}(t) + 2\frac{dx}{dt}(t) + 4x(t) = 0
$$
  

$$
\frac{2\varsigma\omega_n}{\omega_n^2} \implies \omega_n = 2
$$
  

$$
\varsigma = 0.5
$$

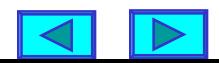

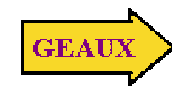

#### **ANALYSIS OF THE HOMOGENEOUS EQUATION**

# NORMALIZED FORM

$$
\frac{d^2x}{dt^2}(t) + 2\varsigma\omega_n \frac{dx}{dt}(t) + \omega_n^2 x(t) = 0
$$
  
x(t) = Ke<sup>st</sup> is a solution iff  
s<sup>2</sup> + 2\varsigma\omega\_n s + \omega\_n^2 = 0

**Iff**  *s* **is solution of the** *characteristic equation*

PROOF: 
$$
\frac{dx}{dt}(t) = sKe^{st}
$$
;  $\frac{d^2x}{dt^2} = s^2Ke^{st}$   
\n $\frac{d^2x}{dt^2}(t) + 2\zeta\omega_n \frac{dx}{dt}(t) + \omega_n^2x(t) = (s^2 + 2\zeta\omega_n s + \frac{C}{R}ARACTERISTIC EQUATION)$   
\n $s^2 + 2\zeta\omega_n s + \omega_n^2 = 0$   
\n $(s + \zeta\omega_n)^2 + (\omega_n^2 - \zeta^2\omega_n^2) = 0$   
\n $s = -\zeta\omega_n \pm \sqrt{\zeta^2\omega_n^2 - \omega_n^2}$   
\n $s = -\zeta\omega_n \pm \omega_n\sqrt{\zeta^2 - 1}$   
\n(modes of the system)

 $+\omega_n^2)$ **Ke**<sup>st</sup> CASE 1:  $\varsigma$  > 1 (real and distinct roots)  $x(t) = K_1 e^{s_1 t} + K_2 e^{s_2 t}$ CASE 2: $\varsigma$ <1 (complex conjugate roots)  $s = -\sigma \pm j\omega_d$  $s = -\zeta \omega_n \pm j \omega_n \sqrt{1-\zeta}$  $2^{-1}-\varsigma^2$   $x(t)$  real  $\Rightarrow K_2 = K_1^*$  $x(t) = e^{-\sigma t} (A_1 \cos \omega_d t + A_2 \sin \omega_d t)$  $\mathsf{HINT}: e^{st} = e^{-(\zeta \omega_n \pm j \omega_d)t} = e^{-\zeta \omega_n t} e^{\mp j \omega_d t}$  $e^{\mp j\omega_d t} = \cos \omega_d t \mp j \sin \omega_d t$ CASE 3:  $\varsigma$  = 1 (real and equal roots)  $s = -\zeta \omega_n$  $x(t) = (B_1 + B_2 t) e^{-\zeta \omega_n t}$  $(s^{2} + 2\zeta\omega_{n}s + \omega_{n}^{2} = 0)$  AND  $(2s + 2\zeta\omega_{n} = 0)$ HINT : *te<sup>st</sup>* is solution iff  $x(t) = K_1 e^{s_1 t} + K_2 e^{s_2 t}$  $\omega_d$  = damped oscillation frequency  $\left[ K_1 e^{-(\sigma+j\omega_d)t} \right]$ *d*  $x(t) = 2 \text{Re}[K_1 e^{-(\theta + \mu \omega_d)}]$  $s = -\sigma \pm j$  $K_2 = K_1$   $\Big|$   $\Big|$   $\Big|$   $\Big|$   $\Big|$   $\Big|$   $\Big|$   $\Big|$   $\Big|$   $\Big|$   $\Big|$   $\Big|$   $\Big|$   $\Big|$   $\Big|$   $\Big|$   $\Big|$   $\Big|$   $\Big|$   $\Big|$   $\Big|$   $\Big|$   $\Big|$   $\Big|$   $\Big|$   $\Big|$   $\Big|$   $\Big|$   $\Big|$   $\Big|$   $\Big|$   $\Big|$   $\Big|$   $\Big|$   $\Big|$  1  $\mathbf{Z} = \mathbf{K}_1^*$   $\Rightarrow$   $\mathbf{x}(t) = 2 \operatorname{Re}[\mathbf{K}_1 e^{-(\sigma + j\omega t)}]$  $\sigma$   $\pm$  100  $\Rightarrow$   $x(t) = 2 \text{Re}[K_1 e^{-(\sigma + \sigma)}]$  $\left\{ \right\}$  $\bigcap$  $=-\sigma\,\pm\,$ = **ASSUME**  $K_1 = (A_1 + jA_2)/2$  $\sigma$  = damping factor

#### **LEARNING EXTENSIONS**

### **DETERMINE THE GENERAL FORM OF THE SOLUTION**

$$
\frac{d^2x}{dt^2}(t) + 4\frac{dx}{dt}(t) + 4x(t) = 0
$$

 $s^2 + 4s + 4 = 0$ CHARACTERISTIC EQUATION

$$
\omega_n^2 = 4 \Longrightarrow \omega_n = 2 \quad 2\varsigma\omega_n = 4 \Longrightarrow \varsigma = 1
$$

$$
s^2 + 4s + 4 = 0 \Longrightarrow (s+2)^2 = 0
$$

#### **Roots are real and equal and interest are complex conjugate**

this is <sup>a</sup> critically damped (case 3) system

$$
x(t) = (B1 + B2t)est
$$
  

$$
x(t) = (B1 + B2t)e-2t
$$

$$
4\frac{d^2x}{dt^2}(t) + 8\frac{dx}{dt}(t) + 16x(t) = 0
$$

**Divide by coefficient of second derivative**

$$
\frac{d^2x}{dt^2}(t)+2\frac{dx}{dt}(t)+4x(t)=0
$$

$$
\omega_n^2 = 4 \Rightarrow \omega_n = 2 \qquad 2\varsigma\omega_n = 2 \Rightarrow \varsigma = 0.5
$$
  

$$
s^2 + 2s + 4 = (s+1)^2 + 3 = 0 \Rightarrow s = -1 \pm j\sqrt{3}
$$

underdamped (case 2) system

$$
\sigma = \zeta \omega_n = 1; \quad \omega_d = \omega_n \sqrt{1 - \zeta^2} = 2\sqrt{1 - 0.25} = \sqrt{3}
$$

$$
x(t) = e^{-\sigma t} (A_1 \cos \omega_d t + A_2 \sin \omega_d t)
$$
  

$$
x(t) = e^{-t} (A_1 \cos \sqrt{3}t + A_2 \sin \sqrt{3}t)
$$

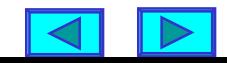

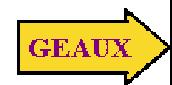

 $\omega_d$ 

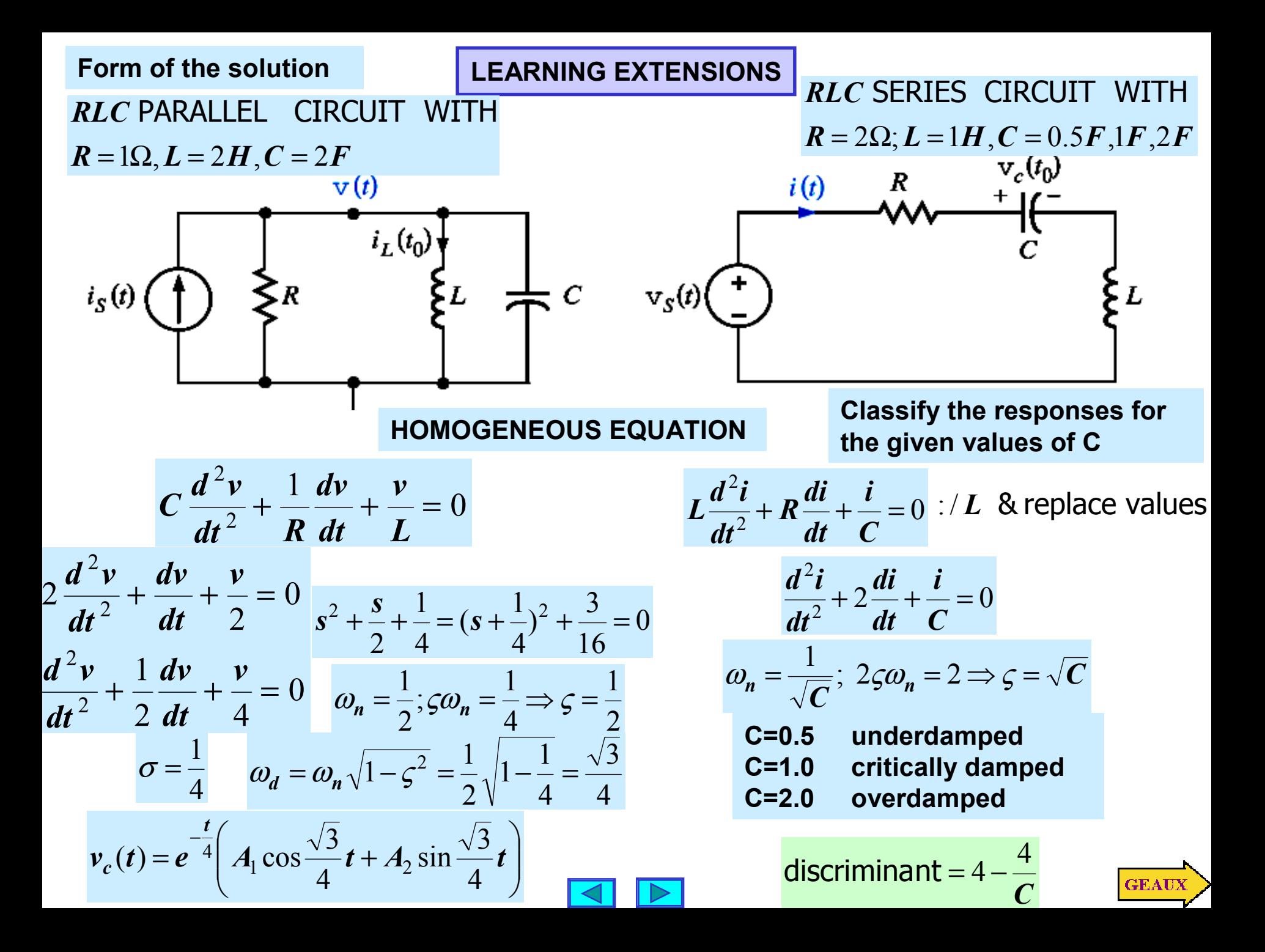

# **THE NETWORK RESPONSE**

## **DETERMINING THE CONSTANTS**

**NORMALIZED FORM**

\n
$$
\frac{d^{2}x}{dt^{2}}(t) + 2\varsigma\omega_{n}\frac{dx}{dt}(t) + \omega_{n}^{2}x(t) = A
$$
\n
$$
x(t) = \frac{A}{\omega_{n}^{2}} + K_{1}e^{s_{1}t} + K_{2}e^{s_{2}t}
$$
\n
$$
x(t) = \frac{A}{\omega_{n}^{2}} + e^{-\varsigma\omega_{n}t}(A_{1}\cos\omega_{d}t + A_{2}\sin\omega_{d}t)
$$
\n
$$
x(0+) - \frac{A}{\omega_{n}^{2}} = K_{1} + K_{2}
$$
\n
$$
x(0+) - \frac{A}{\omega_{n}^{2}} = A_{1}
$$
\n
$$
\frac{dx}{dt}(0+) = s_{1}K_{1} + s_{2}K_{2}
$$
\n
$$
\frac{dx}{dt}(0+) = -\varsigma\omega_{n}A_{1} + \omega_{d}A_{2}
$$
\n
$$
x(t) = \frac{A}{\omega_{n}^{2}} + (B_{1} + B_{2}t)e^{-\varsigma\omega_{n}t}
$$
\n
$$
x(0+) - \frac{A}{\omega_{n}^{2}} = B_{1}
$$
\n
$$
\frac{dx}{dt}(0+) = -\varsigma\omega_{n}B_{1} + B_{2}
$$

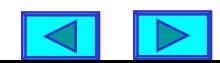

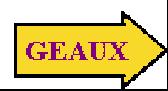

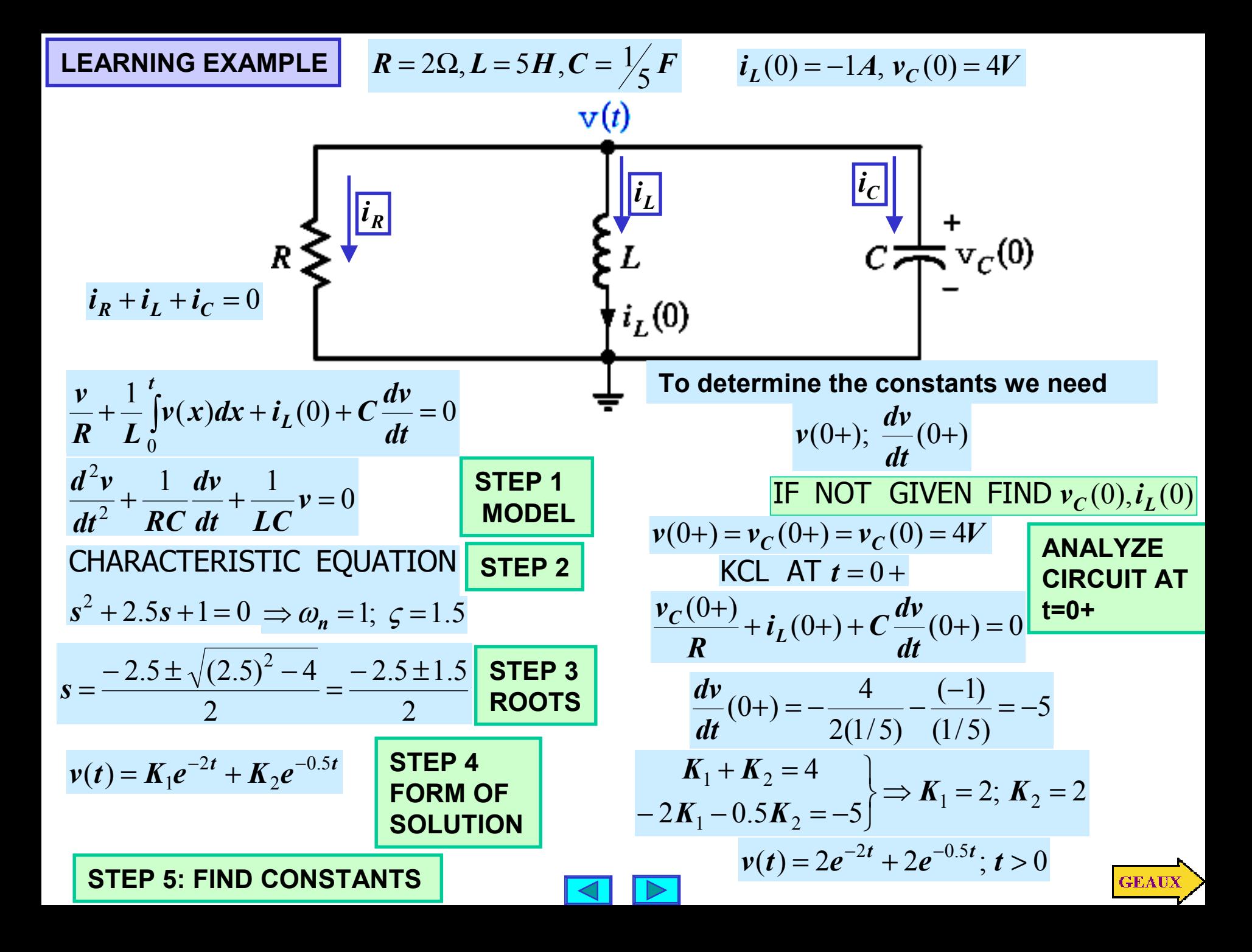

#### **USING MATLAB TO VISUALIZE THE RESPONSE**

```
%script6p7.m
%plots the response in Example 6.7
%v(t)=2exp(-2t)+2exp(-0.5t); t>0
t=linspace(0,20,1000);
v=2*exp(-2*t)+2*exp(-0.5*t);
plot(t,v,'mo'), grid, xlabel('time(sec)'), ylabel('V(Volts)')
title('RESPONSE OF OVERDAMPED PARALLEL RLC CIRCUIT')
```
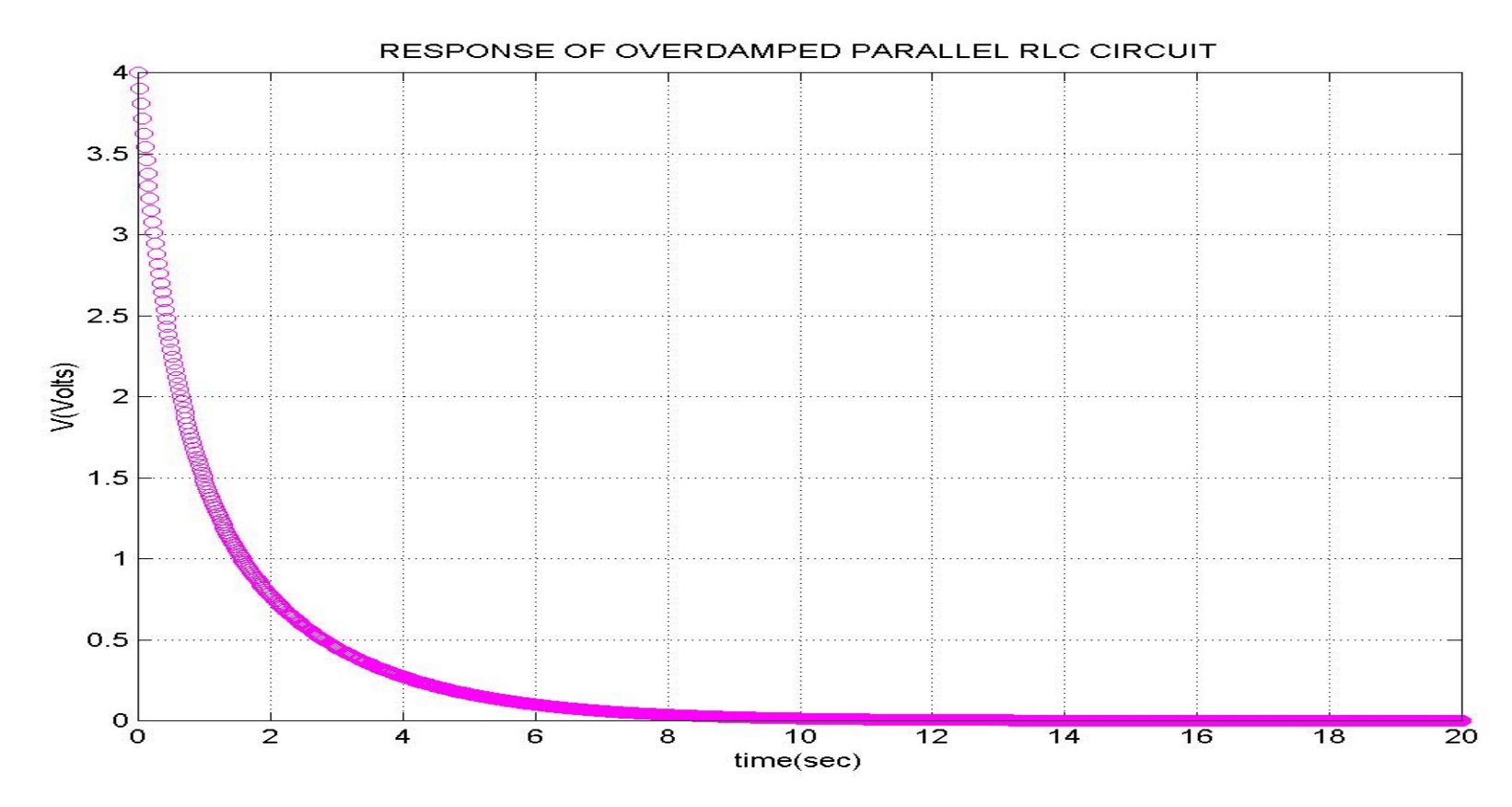

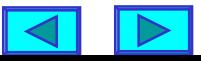

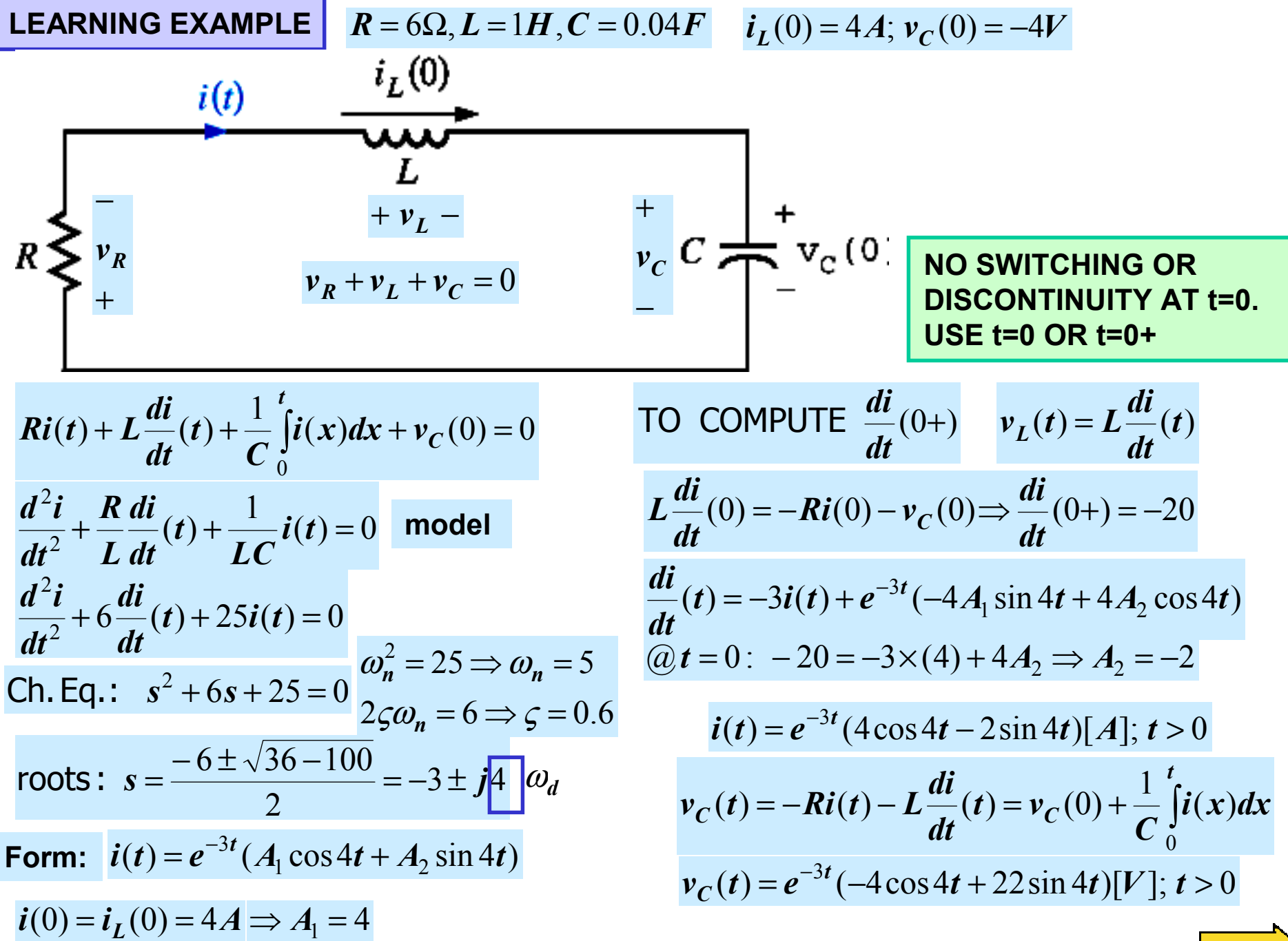

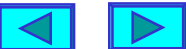

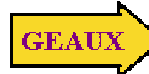

```
%script6p8.m USING MATLAB TO VISUALIZE THE RESPONSE
%displays the function i(t)=exp(-3t)(4cos(4t)-2sin(4t))
% and the function vc(t)=exp(-3t)(-4cos(4t)+22sin(4t))
% use a simle algorithm to estimate display time
tau=1/3;
tend=10*tau;
t=linspace(0,tend,350);
it=exp(-3*t).*(4*cos(4*t)-2*sin(4*t));
vc=exp(-3*t).*(-4*cos(4*t)+22*sin(4*t));
plot(t,it,'ro',t,vc,'bd'),grid,xlabel('Time(s)'),ylabel('Voltage/Current')
title('CURRENT AND CAPACITOR VOLTAGE')
legend('CURRENT(A)','CAPACITOR VOLTAGE(V)')
```
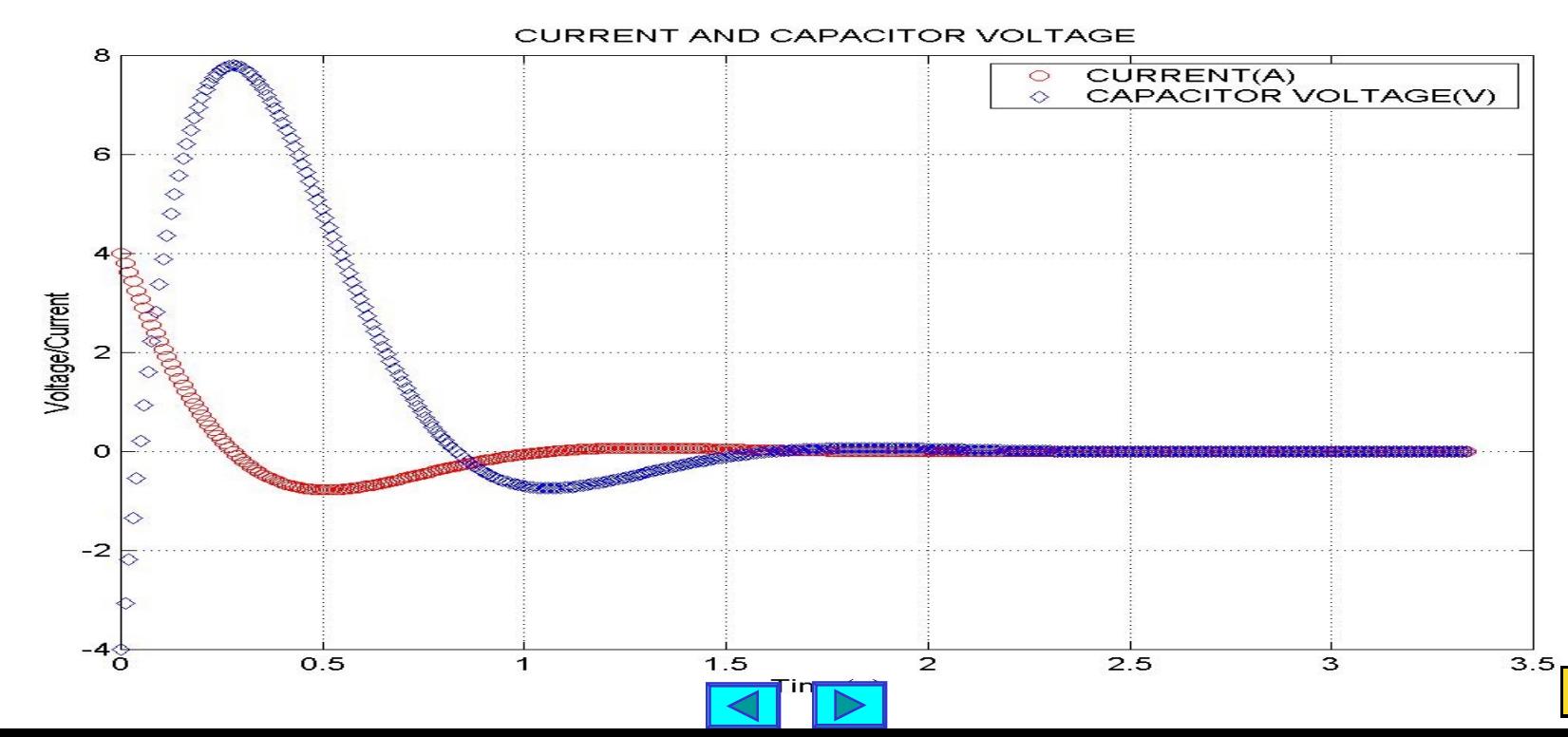

**GEAU** 

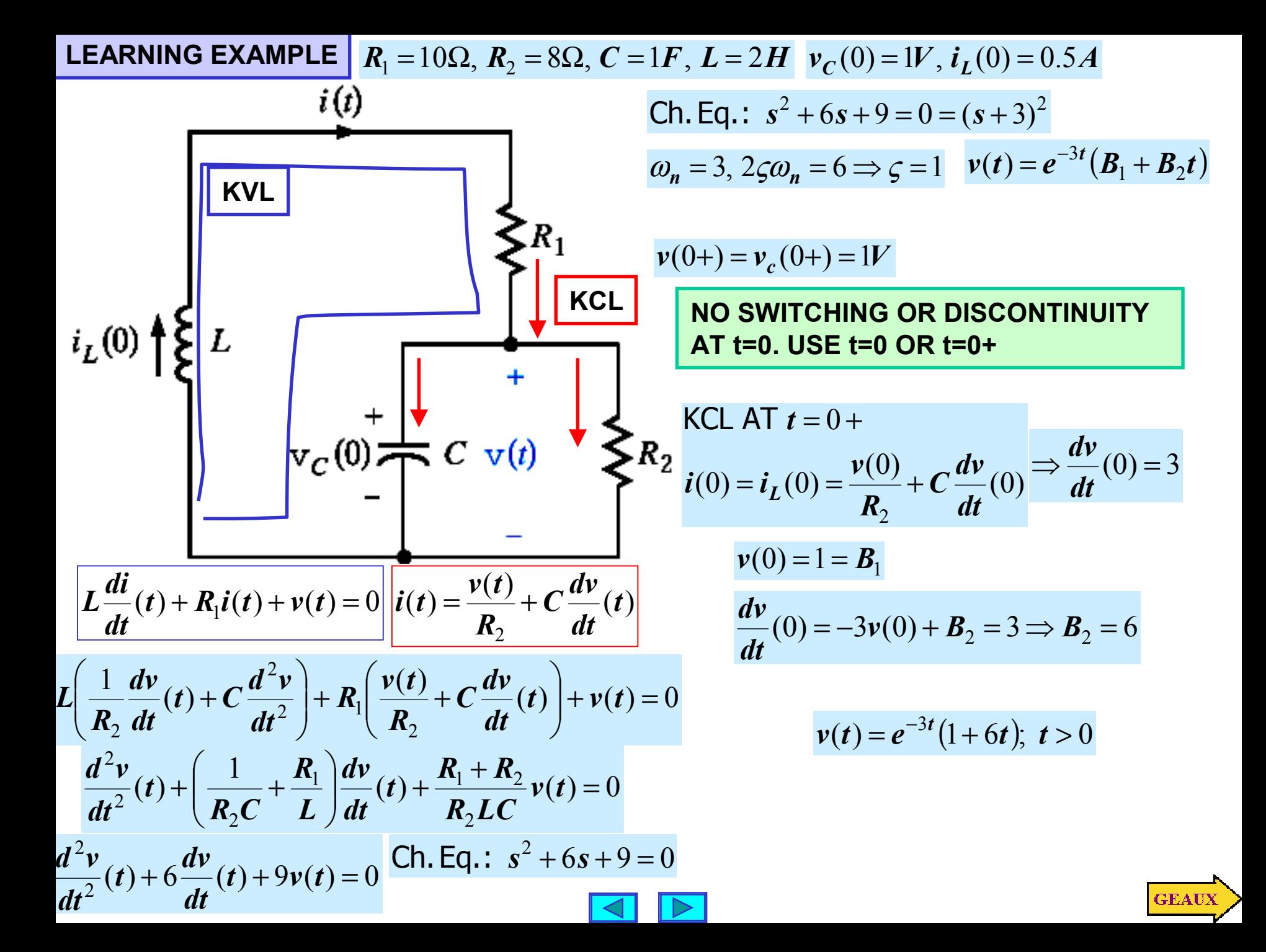

#### **USING MATLAB TO VISUALIZE RESPONSE**

```
%script6p9.m
%displays the function v(t)=exp(-3t)(1+6t)
tau=1/3;
tend=ceil(10*tau);
t=linspace(0,tend,400);
vt=exp(-3*t).*(1+6*t);
plot(t,vt,'rx'),grid, xlabel('Time(s)'), ylabel('Voltage(V)')
title('CAPACITOR VOLTAGE')
```
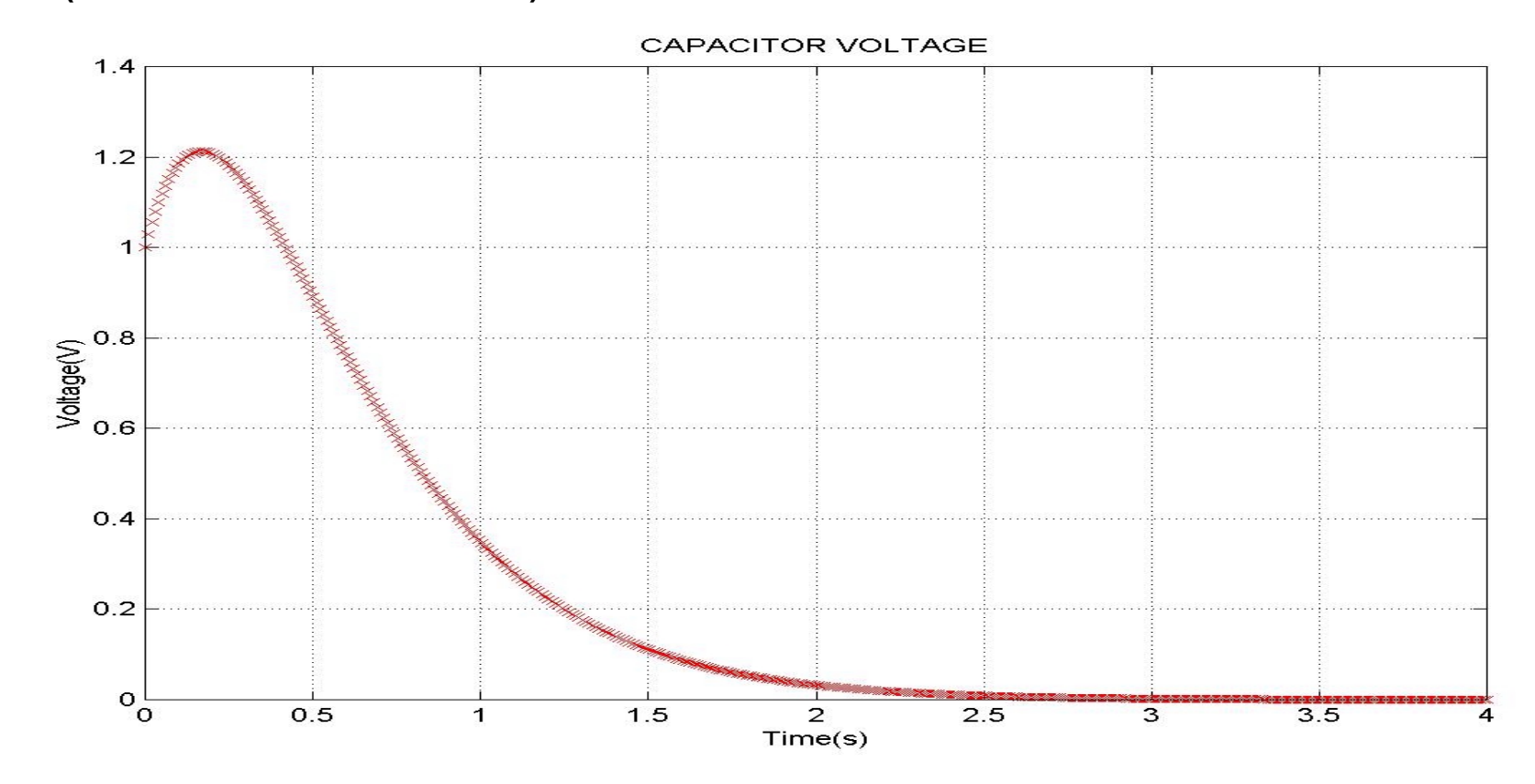

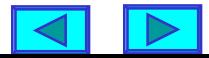

**GEAU** 

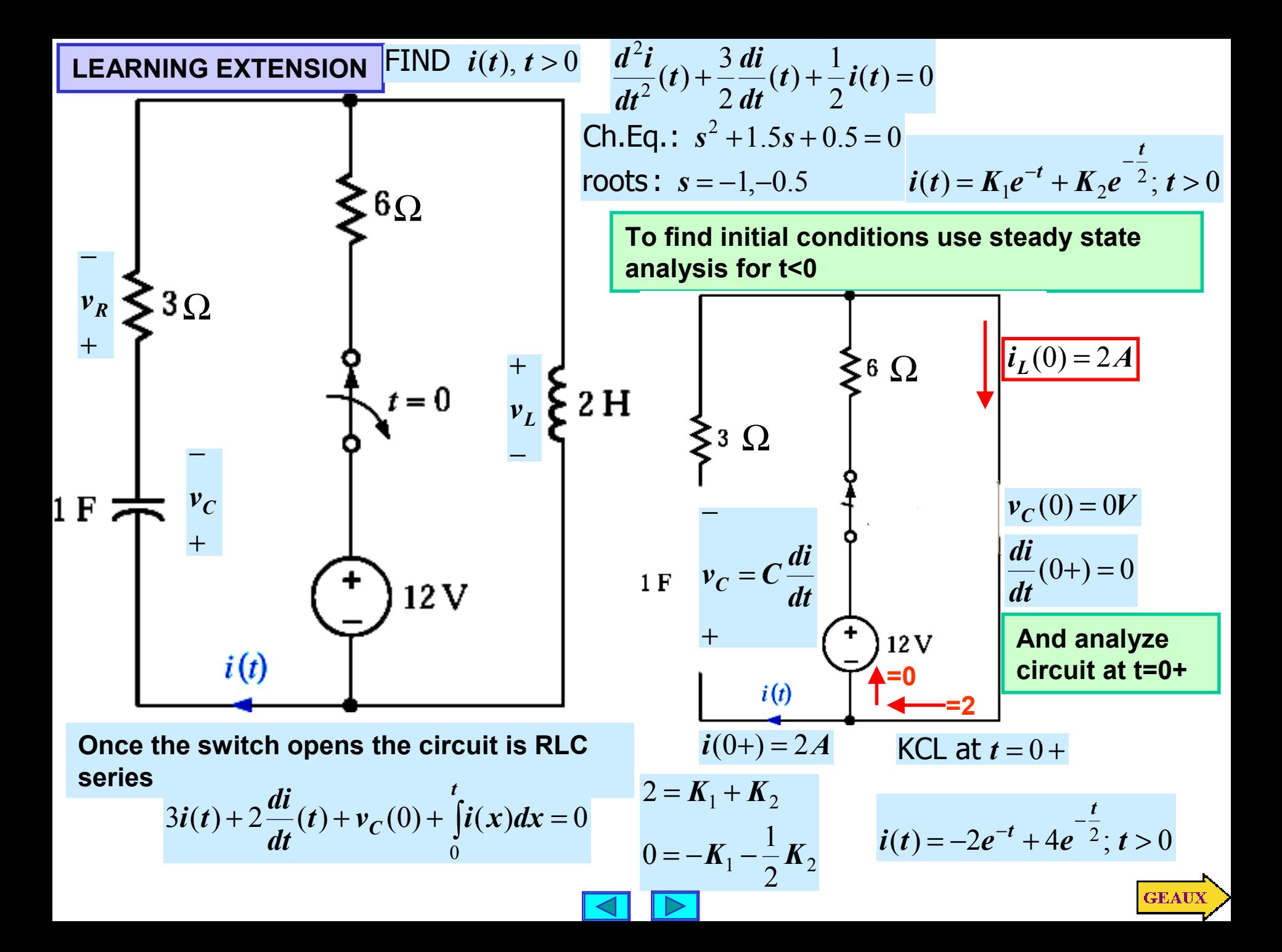

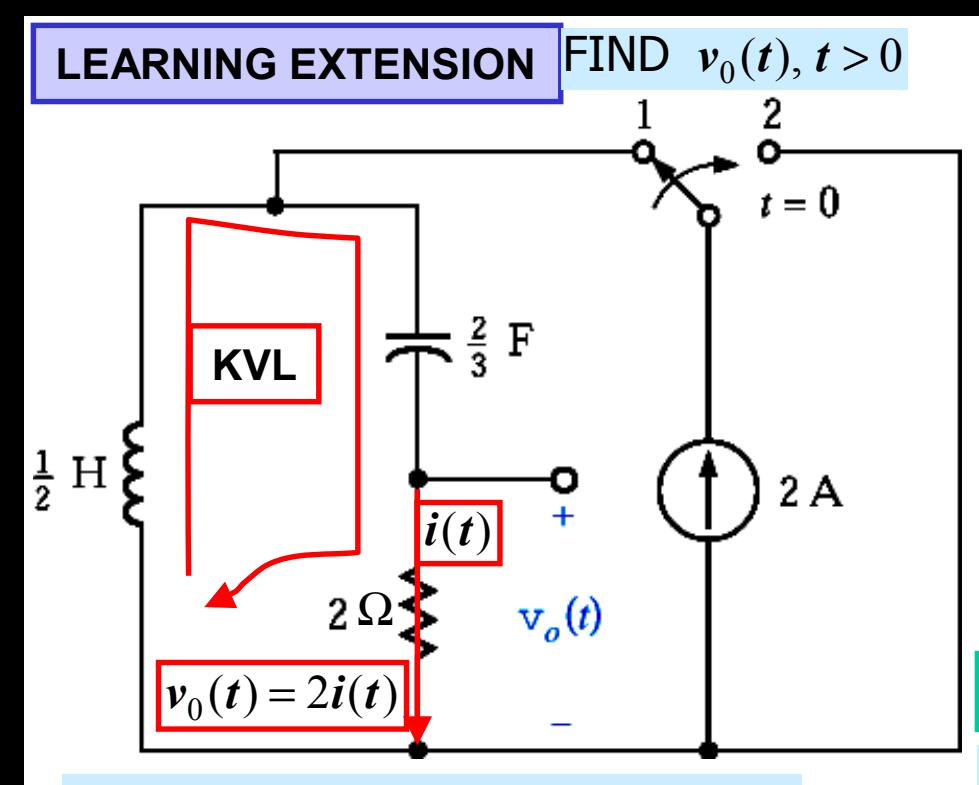

**For t>0 the circuit is RLC series**

$$
\frac{1}{2}\frac{di}{dt}(t) + \frac{1}{2/3}\int_{0}^{t} i(x)dx + v_C(0) + 2i(t) = 0
$$
\n
$$
\frac{d^2i}{dt^2}(t) + 4\frac{di}{dt}(t) + 3i(t) = 0
$$
\nCh. Eq. :  $s^2 + 4s + 3 = 0$   
\nroots :  $s = -1, -3$   
\n $i(t) = K_1e^{-t} + K_2e^{-3t}; t > 0$ 

**To find initial conditions we use steady state analysis for t<0**

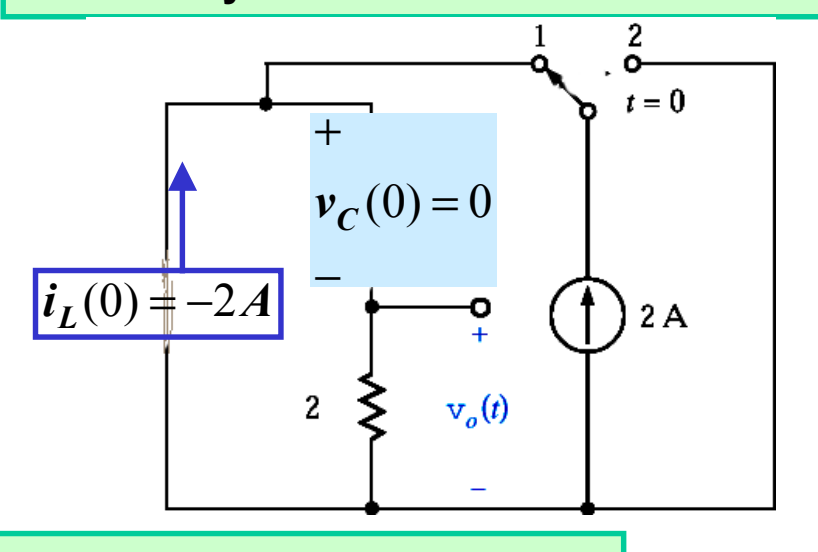

**And analyze circuit at t=0+**

$$
i(0+) = -2A \qquad \qquad v_C(0+) = C\frac{di}{dt}(0+) = 0
$$

$$
\begin{aligned}\n\bm{i}(0+) &= 0 \implies \bm{K}_1 + \bm{K}_2 = -2 \\
\frac{\bm{di}}{\bm{dt}}(0+) &= 0 \implies -\bm{K}_1 - 3\bm{K}_2 = 0 \\
\bm{K}_1 &= -3\n\end{aligned}
$$

$$
\therefore i(t) = -3e^{-t} + e^{-3t}; t > 0
$$
  

$$
v_0(t) = 2(-3e^{-t} + e^{-3t}); t > 0
$$

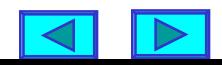

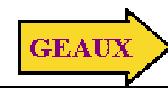

**LEARNING EXTENSION**  $\blacksquare$ DETERMINE  $i_0(t), v_0(t), t > 0$   $\blacksquare v_0(t)$  =  $18i_0(t)$  +  $12(V)$ 

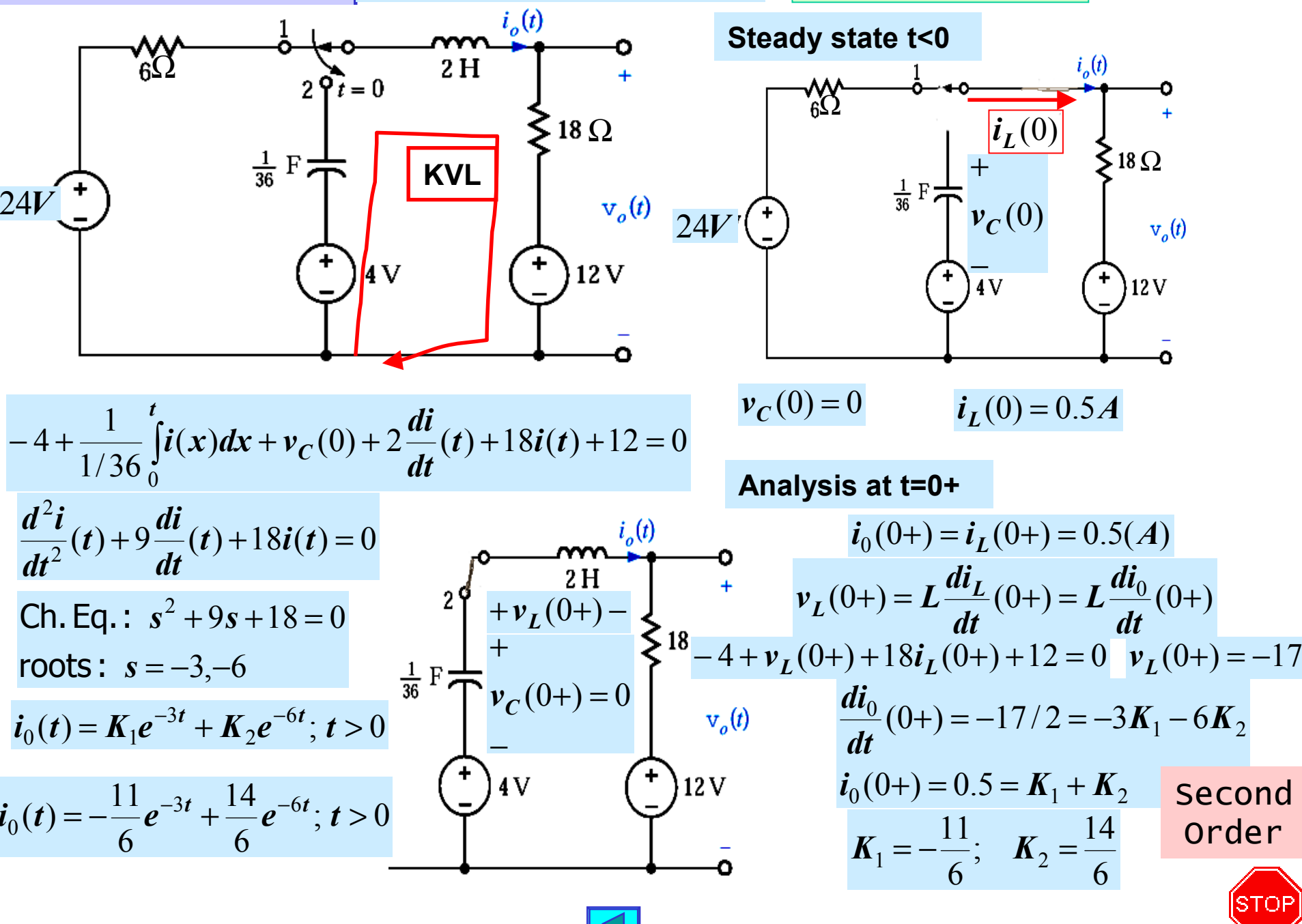